# Cosmic Ray Data Acquisition Project

Jun ha Kim

Mentor: Professor Raul Armendariz

Queensborough Community College

Department: Physics

# Arduino Mega and Breadboard Setup (Square Pulse Plot)

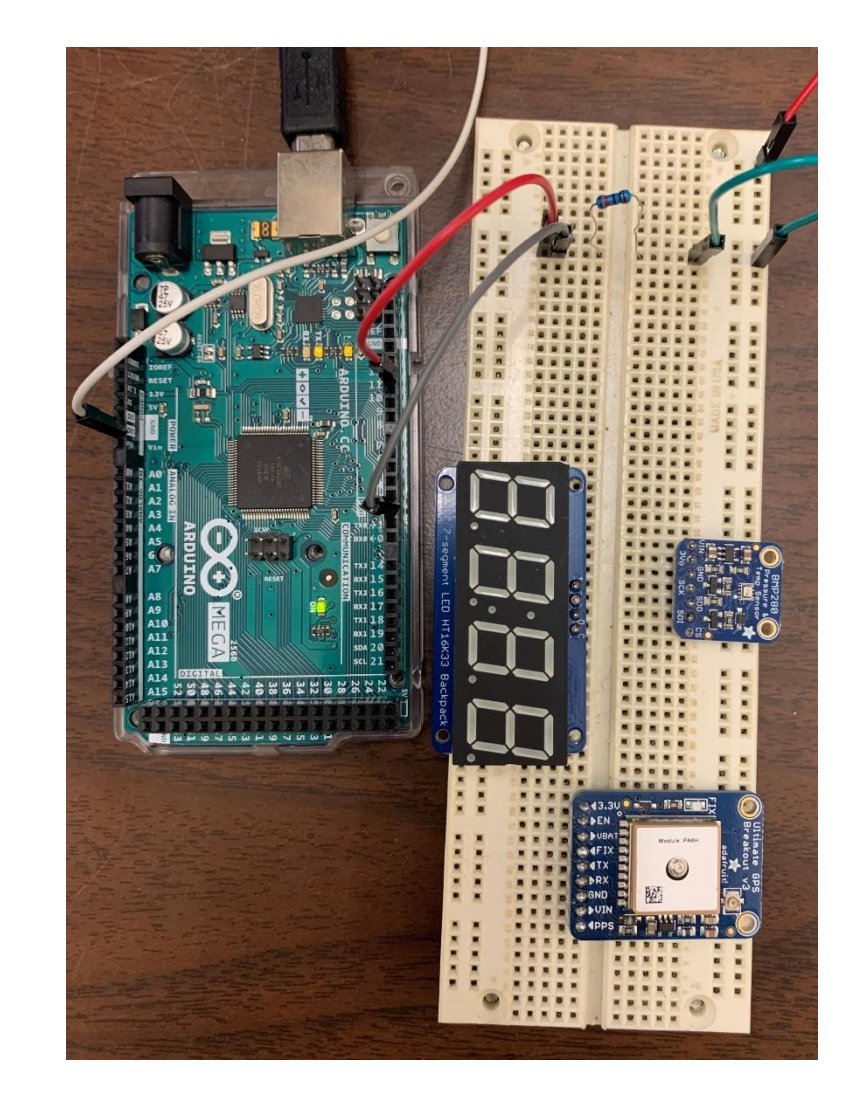

- Arduino Mega is connected to a solderless breadboard like so:
	- Arduino GND to negative (breadboard) power rail
	- Arduino Pin 11 to A10
	- Arduino Pin 2 to B10
	- Resistor connects E10 to F10 so that the voltage on Pin 2 does not float
	- J 10 to negative power rail
- Objective is to capture an electrical signal-Pulse Per Second (PPS) — that repeats once per second using the Ardunio Board

#### Code used to collect Pulse Point Data

```
sketch_apr01a
 1#include <TimerOne.h>
 \overline{2}3 void setup() {
     Serial. begin (9600);pinMode(11, OUTPUT);
 5.
 6
     pinMode(2, INPUT);
     Timerl.initialize(1000000);
     Timer1. pwm (11, 100000);
 8
 9 \mid \}1011 void loop() \vert \vertwhile (diqitalRead(2) == HIGH) {
1213Serial.println(HIGH);
1415
     while (diqtalRead(2) == Low) {
       Serial.println(LOW);
16
1718}
```
- Timer1.initialize() and Timer1.pwm() are used to generate a square pulse from pin 11 (Arduino board)
- Pulse has a 1 second period and 0.1 second width
- Loop() function ensures that:
	- If the input is high, the program prints a high number
	- If the input is low, the program prints a low number

#### Square Pulse Plot Results

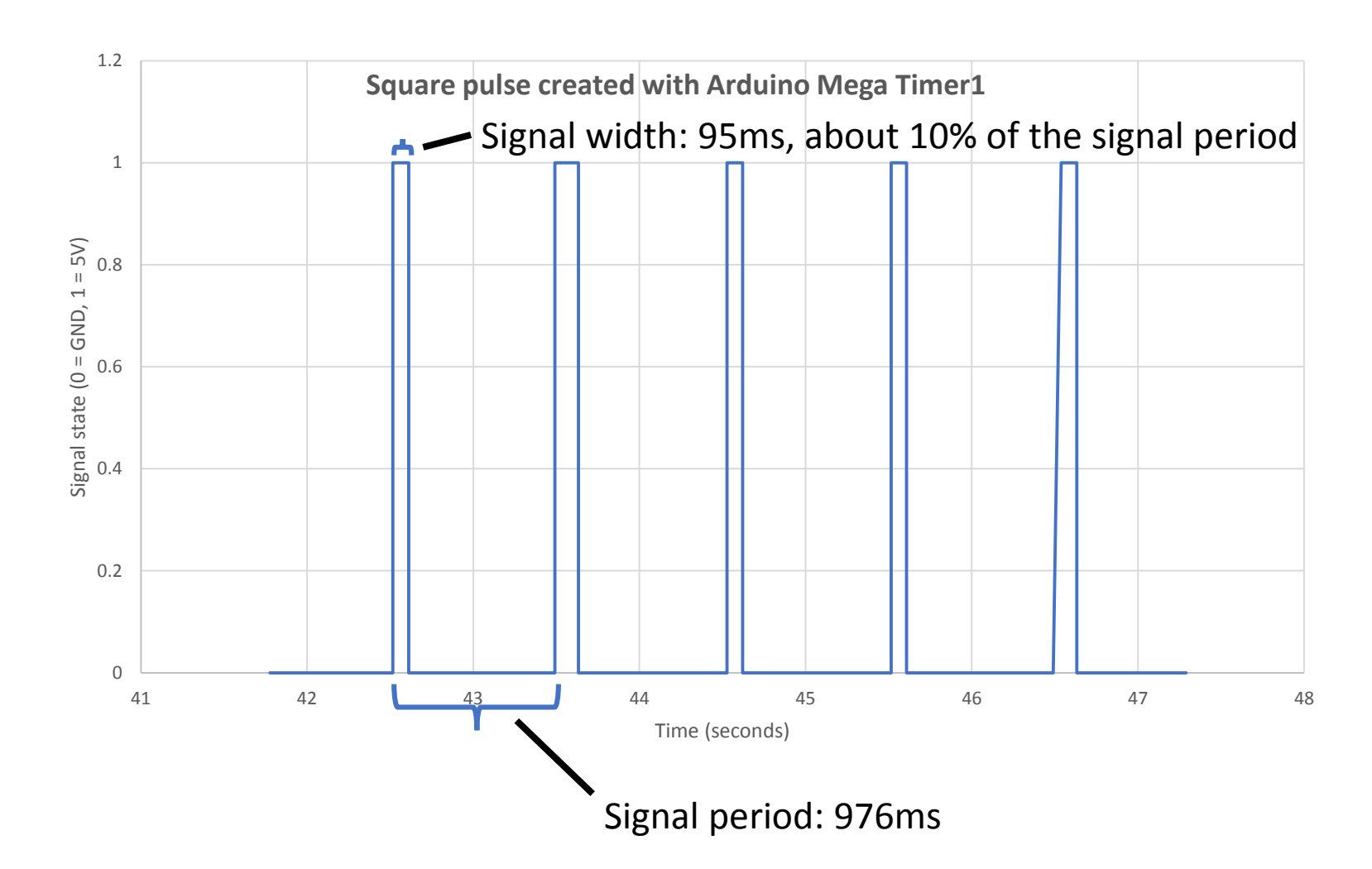

- Signal goes high (1) at: 42.516 (SS:MS)
- Signal goes low (0) at: 42.611
- Signal goes high again at: 43.492
- Signal width: high  $low = 42.611 - 42.516$ = 95ms
- Signal period:  $high_2$   $high_1 = 43.492 42.516 = 976$  ms

# Arduino Mega and Breadboard Setup (NMEA data)

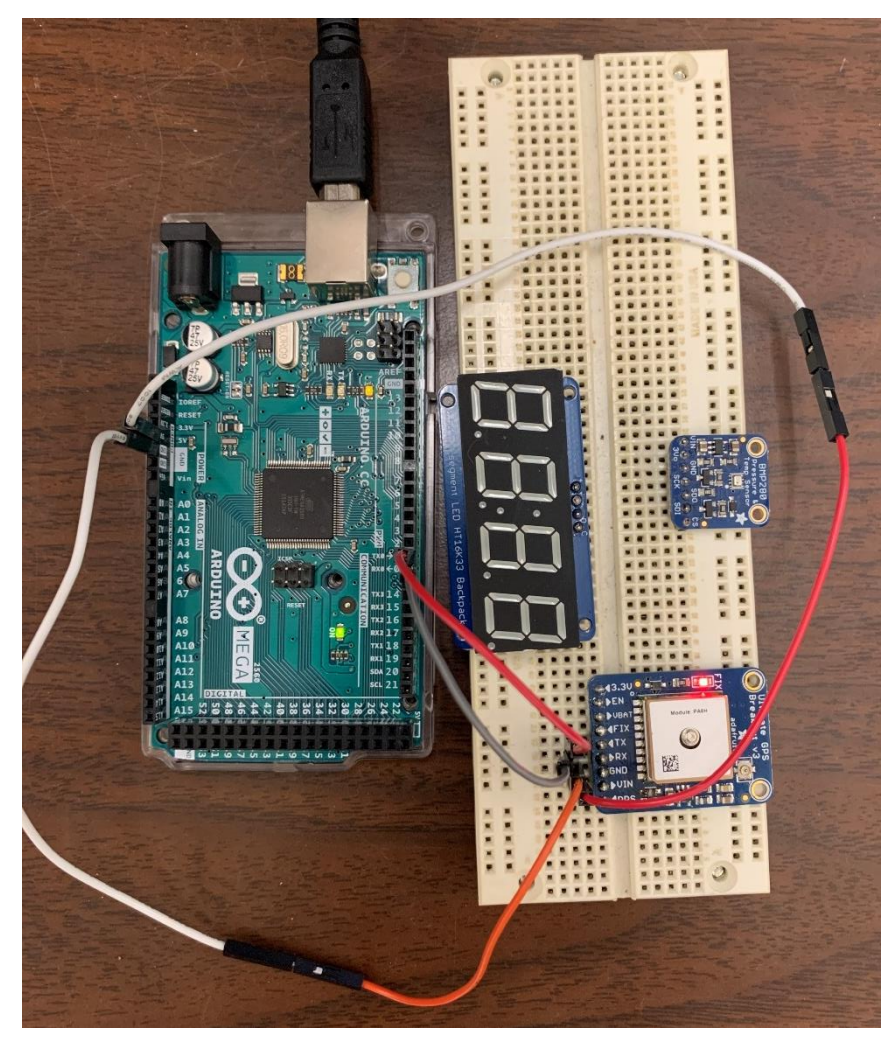

- Arduino Mega is connected to GPS receiver (placed on breadboard) like so:
	- Arduino 5V to VIN
	- Arduino GND to GPS GND
	- Arduino RX0 to GPS RX
	- Arduino TX0 to GPS TX
- National Marine Electronic Association (NMEA) data collected

#### Code used to collect NMEA Data

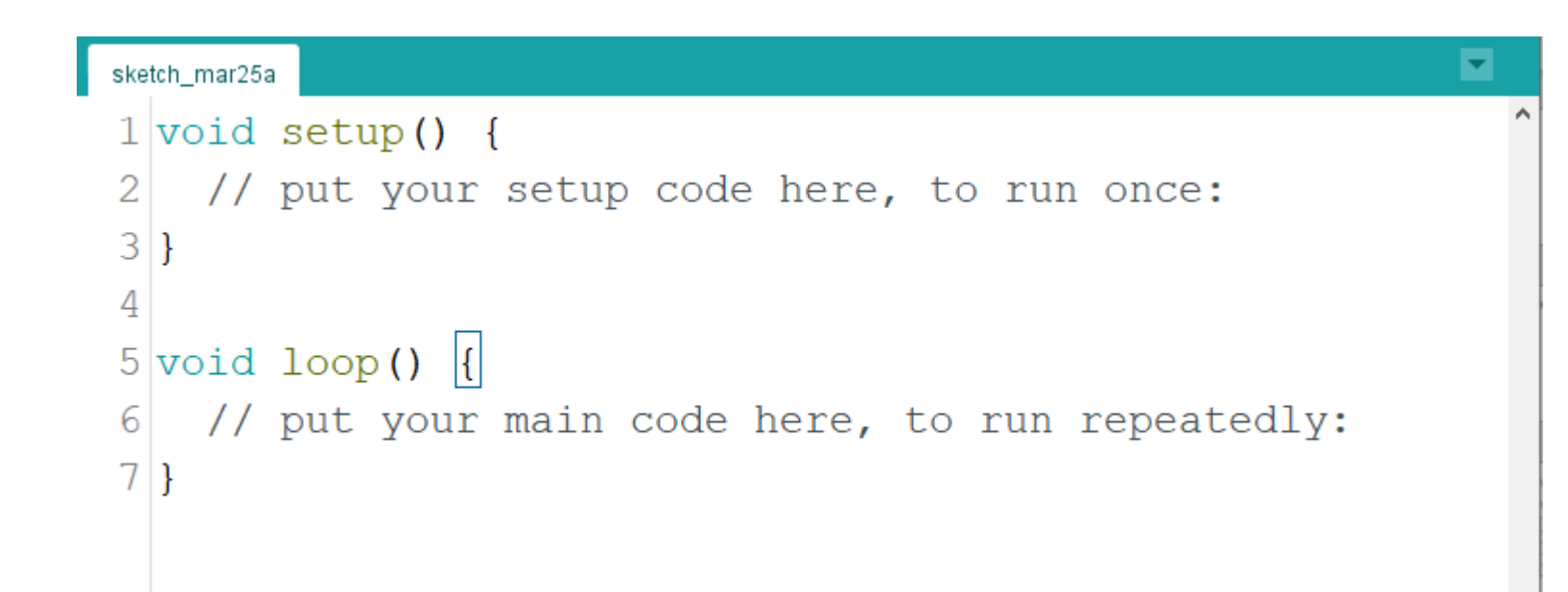

• Default baud rate (rate at which bits are transmitted) or 9600 bauds selected

#### GPS receiver NMEA data (sample)

- $\cdot$  11:17:39.939 -> \$GPGGA,151739.000,4045.3472,N,07345.5606,W,2,09,0.90,207.5,M,-34.3,M,0000,0000\*5B
- $11:17:40.033 \rightarrow \frac{5}{9}GPGSA, A, 3, 04, 21, 27, 16, 30, 14, 07, 08, 09, \ldots, 1.67, 0.90, 1.40^*OB$
- $11:17:40.080 \rightarrow $GPGSV,3,1,11,08,83,088,28,07,59,307,46,27,46,049,28,30,32,310,49*72$
- $11:17:40.174$  ->  $$GPGSV,3,2,11,51,31,225,47,21,30,143,24,09,30,225,49,16,22,074,27*7B$
- $11:17:40.220 \rightarrow $GPGSV, 3, 3, 11, 04, 14, 193, 40, 14, 07, 273, 47, 01, 07, 168, *49$
- $11:17:40.314$  ->  $\zeta$ GPRMC,151739.000,A,4045.3472,N,07345.5606,W,0.01,211.12,150422,,,D\*76
- $11:17:40.361 \rightarrow \frac{5}{9}$ GPVTG, 211.12, T,, M, 0.01, N, 0.02, K, D $*3A$
- The data was collected in an indoor setting, resulting in faulty information initially
- To fix this issue, the GPS module was connected to a satellite receiver using interlinked coax cables
- The satellite was placed outdoors, pointing towards the sky

Understanding NMEA (National Marine Electronics Association) sentences

- All sentences begin with a "\$" symbol
- Limited to 80 characters (including a "newline" character)
- Commas delineate distinct subjects (latitude, time, etc.)
- Sentences provide information regarding location, satellites the GPS successfully interface with, altitude above mean sea level, etc.
- Difference sentences may repeat identical info, but will also supply new, relevant information

# Understanding NMEA sentences (Continued)

- \$GPGGA,151739.000,4045.3472,N,07345.5606,W,2,09,0.90,207.5,M,- 34.3,M,0000,0000\*5B
	- GGA: indicates the data type and describes how the sentence should be interpreted
	- 151739: Time (UTC)
	- 4045.3472,N: Latitude 40 deg 45.3472' N
	- 07345.5606,W: Longitude 73 deg 45.5606' W
	- 2: Denotes fix quality
	- 09: Number of satellites being tracked
	- 0.9: Horizontal dilution of position
	- 207.5,M: Altitude above mean sea level (meters)
	- 34.3,M: Height of geoid (mean sea level) above WGS84 ellipsoid (meters)
	- \*5B: Checksum data

# Arduino Mega and Breadboard Setup (GPS Receiver PPS [Pulse Per Second] Square Pulse)

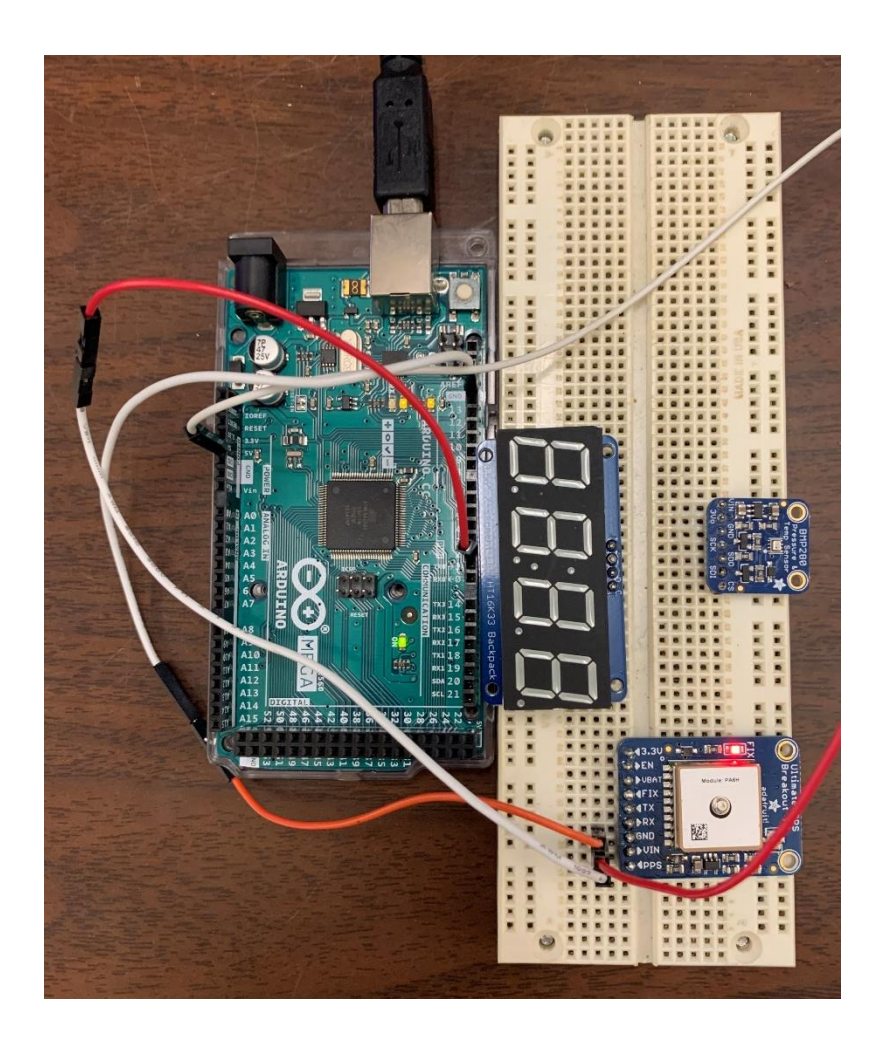

- Arduino Mega is connected to GPS receiver (placed on breadboard) like so:
	- Arduino 5V to GPS Vin
	- Arduino GND to GPS GND
	- Arduino PWM 2 to GPS PPS
- This setup ensures that data transmitted to the GPS is relayed to the Arduino Mega
- Objective is to capture an electrical signal that repeats once per second using the GPS module

### Code used to record the GPS Receiver PPS Square Pulse

```
sketch mar25a
 1 void setup() {
     Serial. begin (9600);2.
 3
    pinMode(2, INPUT);
 4|5
 6 void loop() {
     while (digitalRead(2) == HIGH) {
 7
       Serial.println(HIGH);
 8
 \overline{Q}10while (diqitalRead(2) == LOW) {
11Serial.println(LOW);
1213|}
```
- Loop() function ensures that:
	- If digitalRead(2), or the value from pin 2, is a high value, the program prints "HIGH"
	- In contrast, if digitalRead(2) reads a low value, the program prints "LOW"
	- Continuous

## PPS Signal Error

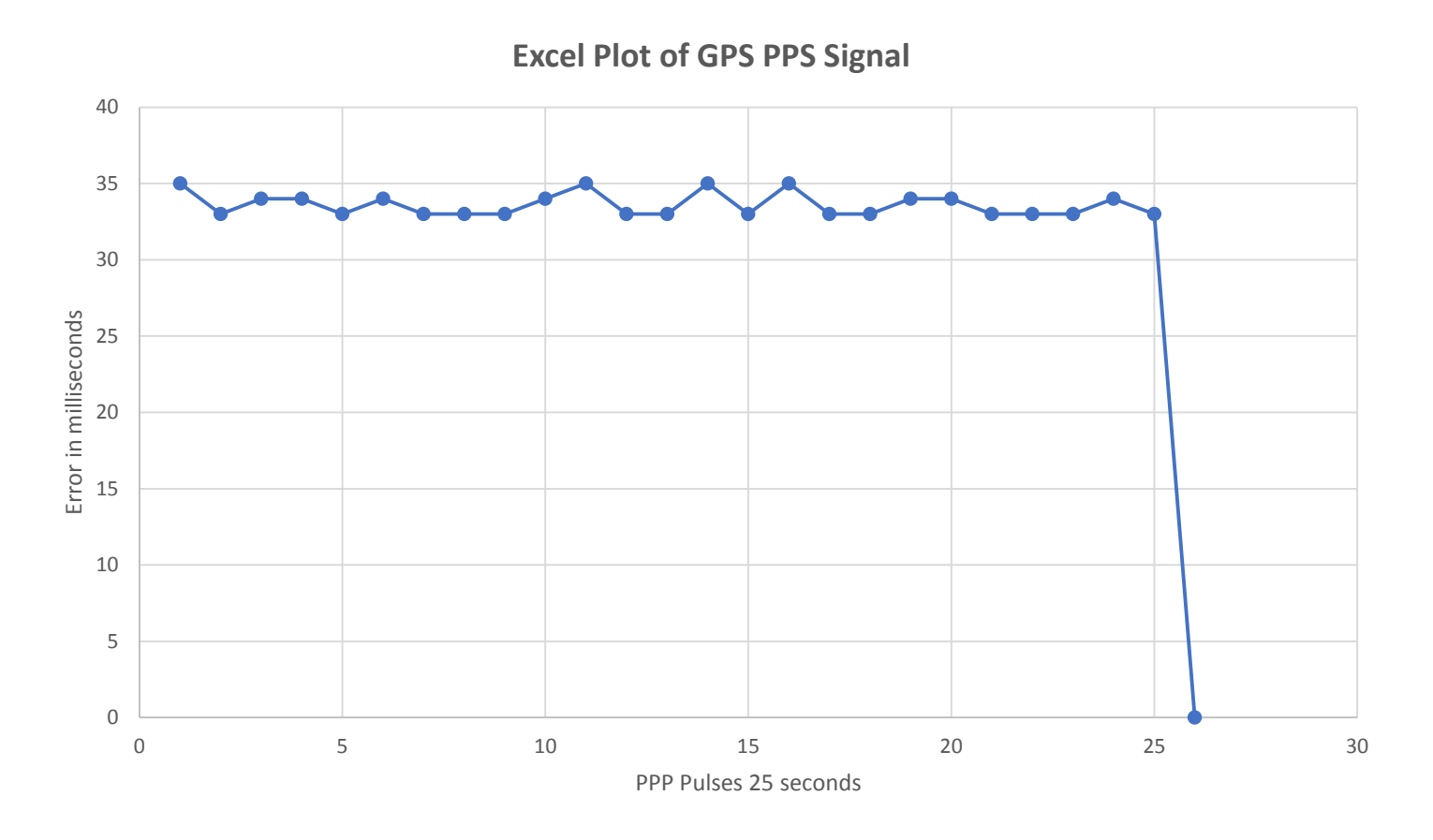

- Serial monitor data was collected for approx. 25 data points
- Data points were calculated using the following formula: 1 – [(pulse 2 start time) – (pulse 1 start time)]
- GPS PPS signal emits a consistent 33 to 35 millisecond error

#### References

- https://airu.coe.utah.edu/wp[content/uploads/sites/62/2017/09/adafruit-ultimate-gps.pdf](https://airu.coe.utah.edu/wp-content/uploads/sites/62/2017/09/adafruit-ultimate-gps.pdf)
- [https://www.tramsoft.ch/downloads/garmin/NMEA%20data.htm](https://www.tramsoft.ch/downloads/garmin/NMEA data.htm)